### **-- 6**

## การพัฒนาโปรแกรม

การพัฒนาระบบบริหารจัดการศูนย์การเรียนรู้ภาษาอังกฤษโรงเรียนแม่สะเรียง "บริพัตร ศึกษา" จังหวัดแม่ฮ่องสอน พัฒนาเป็นระบบเว็บแอพพลิเคชั่น จัดการข้อมูลทั้งหมดผ่านระบบ อินเตอร์เน็ต โดยแบ่งข้อมูลออกเป็น 2 ส่วนหลัก ๆ คือ ส่วนของข้อมูล ไฟล์ระบบ และส่วนของ ฐานข้อมล การพัฒนาระบบประกอบด้วยโมคลหลัก ๆ และใช้เทคนิคการในการพัฒนาระบบ คังนี้

#### 6.1 การอธิบายการทำงานของแต่ละโมดล

ระบบประกอบด้วยโมดูลหลักๆ ทั้งหมด 70 โมดูล โดยรายละเอียดของแต่ละโมดูลแสดง ดังตารางที่ 6.1

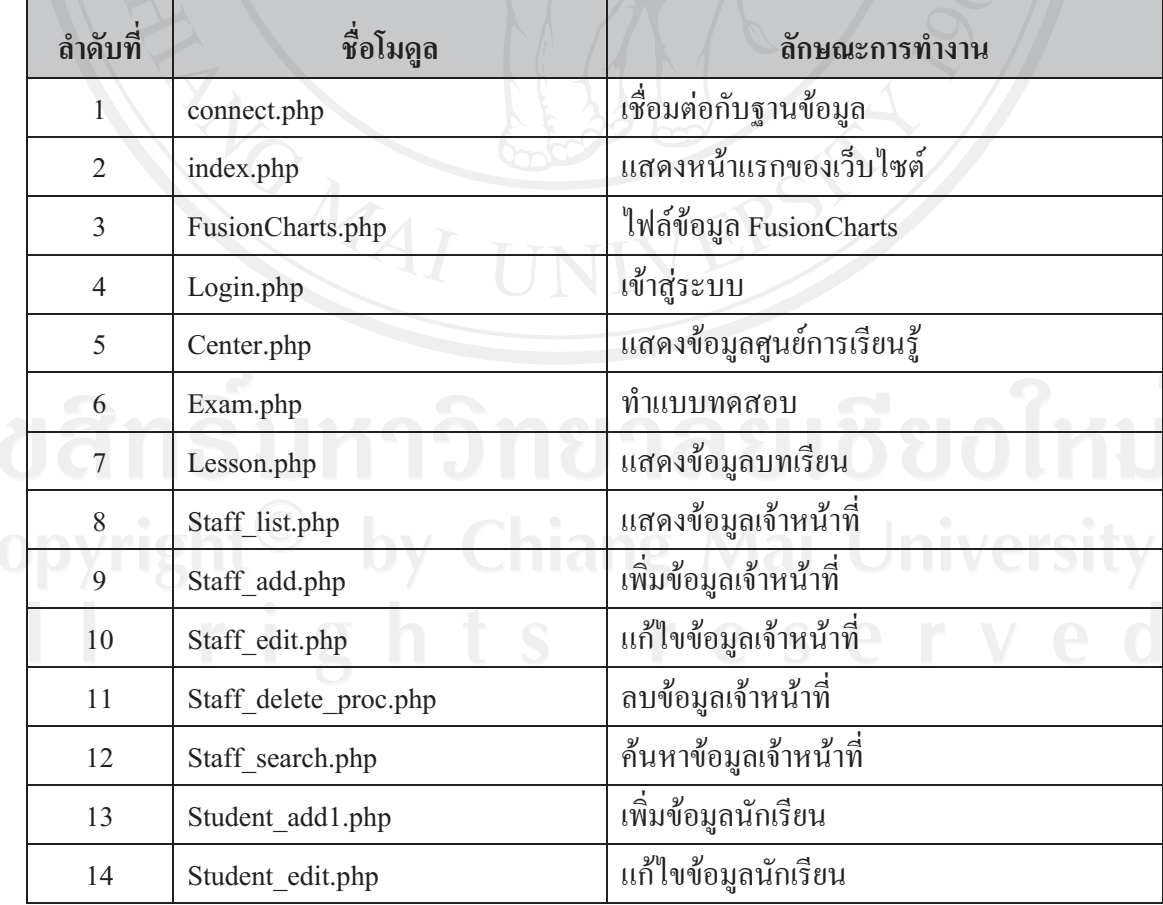

### ี่ คารางที่ 6.1 แสดงโมดูลหลักในระบบ

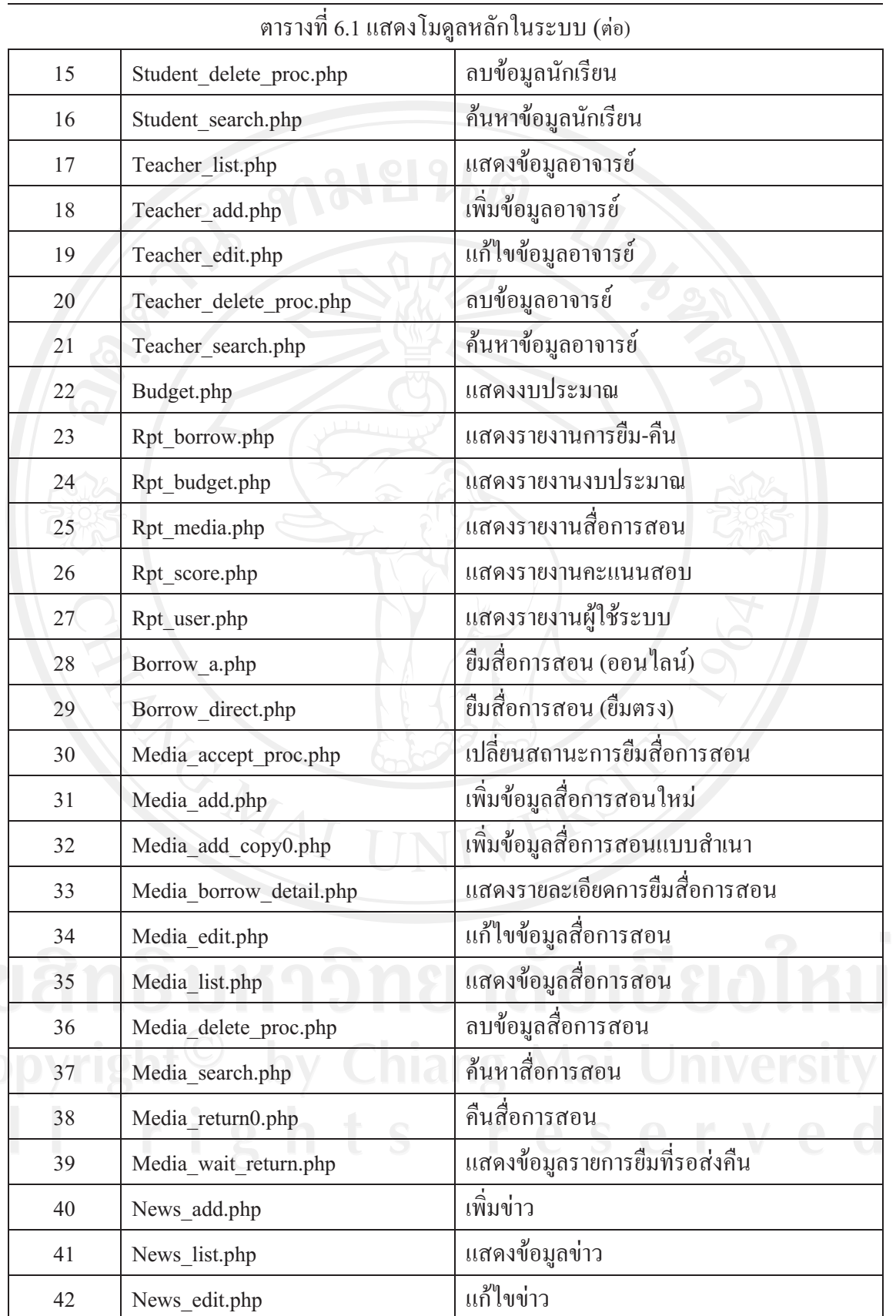

ตารางที่ 6.1 แสดงโมดูลหลักในระบบ (ต่อ)

| 43 | News delete proc.php            | ลบข่าว                       |
|----|---------------------------------|------------------------------|
| 44 | Officer.php                     | แสดงข้อมูลบุคลากร            |
| 45 | Officer edit.php                | แก้ไขข้อมูลบุคลากร           |
| 46 | Officer delete proc.php         | ลบข้อมูลบุคลากร              |
| 47 | Webboard.php                    | แสดงกระดานข่าว               |
| 48 | Webboard add.php                | เพิ่มกระทู้ข่าว              |
| 49 | Webboard answer.php             | ตอบกระทู้ข่าว                |
| 50 | Webboard view.php               | ดูข้อมูลกระทู้ข่าว           |
| 51 | classExam add.php               | เพิ่มตารางสอบ                |
| 52 | classExam edit.php              | แก้ไขตารางสอบ                |
| 53 | classExam delete proc.php       | ลบตารางสอบ                   |
| 54 | classExam list.php              | แสดงตารางสอบ                 |
| 55 | classExamUserAdd.php            | เพิ่มผู้เข้าสอบ              |
| 56 | classExamUser delete proc.php   | ลบผู้เข้าสอบ                 |
| 57 | Exam add.php                    | เพิ่มข้อสอบ                  |
| 58 | Exam edit.php                   | แก้ไขข้อสอบ                  |
| 59 | Exam delete proc.php            | ลบข้อสอบ                     |
| 60 | Exam_random.php                 | จัดทำชุดข้อสอบ               |
| 61 | Exam view.php                   | ดูข้อมูลแบบทคสอบ             |
| 62 | Lesson list.php                 | แสดงข้อมูลบทเรียน            |
| 63 | Lesson_add0.php                 | เพิ่มข้อมูลบทเรียน           |
| 64 | Lesson edit.php                 | แก้ไขข้อมูลบทเรียน           |
| 65 | Lesson delete proc.php          | ลบข้อมูลบทเรียน              |
| 66 | Lesson category list.php        | แสคงข้อมูลหมวดบทเรียน        |
| 67 | Lesson category add.php         | __<br>เพิ่มข้อมูลหมวดบทเรียน |
| 68 | Lesson category edit.php        | แก้ไขข้อมูลหมวดบทเรียน       |
| 69 | Lesson category delete proc.php | ลบข้อมูลหมวดบทเรียน          |
| 70 | Lesson exam report.php          | ดูกะแนนสอบในบทเรียน          |

#### 6.2 เทคนิคที่ใช้ในการพัฒนาระบบ

 $\rm 6.2.1$  เทคนิคการพัฒนาระบบ

1) PHP ภาษาที่ใช้ในการพัฒนาระบบ ดังรูปที่ 6.1

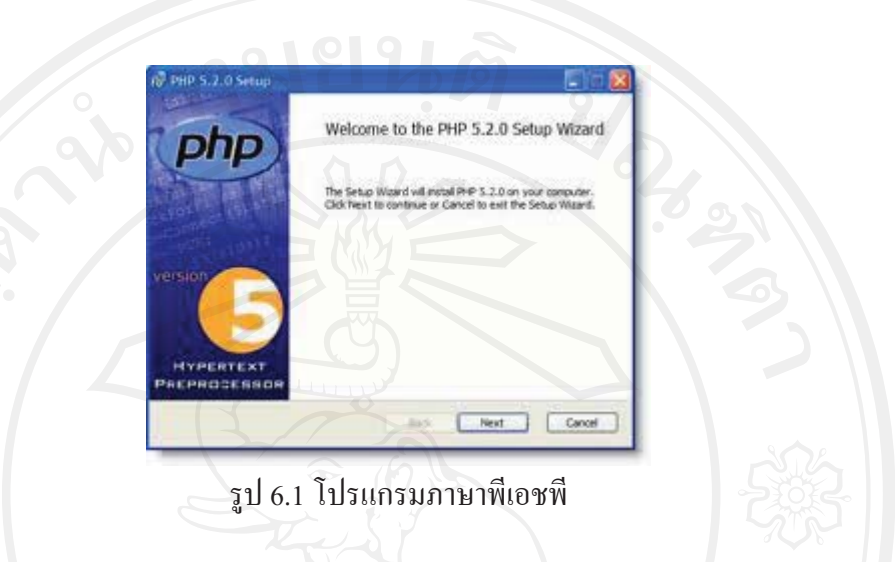

2) MySql ฐานข้อมูลที่ใช้ในการพัฒนาระบบ โดยใช้โปรแกรม PhpMyadmin ใน การจัดการฐานข้อมูล คังรูปที่ 6.2

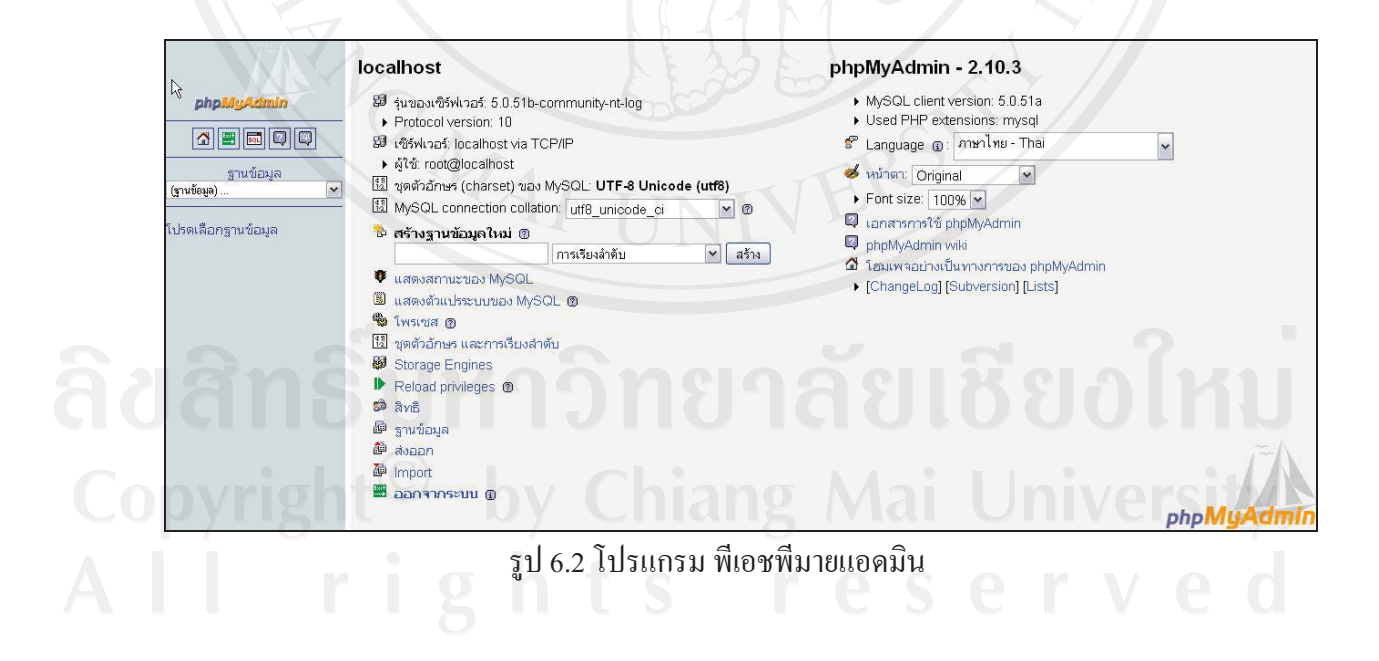

3) Javascript จาวาสคริปใช้ในการตรวจสอบความครบถ้วนของการกรอกข้อมูล และแสดงข้อความเตือน หรือแจ้งสถานการณ์ทำรายการต่าง ๆ ดังรูป 6.3

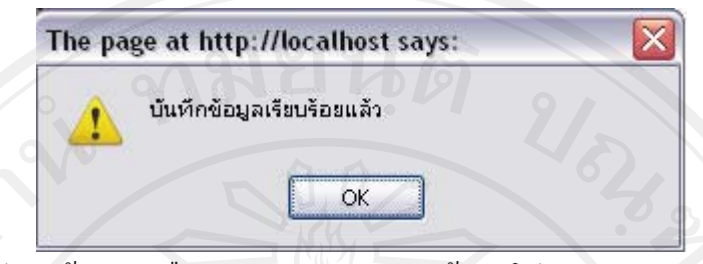

รูป  $\overline{\mathfrak{g}}$ ป  $\overline{\mathfrak{g}}$  ข้อความเตือนตรวจสอบการกรอกข้อมูลโปรแกรมจาวาสคริป

4) MD5 การเข้ารหัสแบบ Hash (Cryptographic hash) หมายถึง การแปลงรูปแบบ ของข้อมลที่รับเข้ามาไม่ว่าขนาดเท่าใดก็ตาม ให้อย่ในอีกรปแบบหนึ่งที่มีขนาดคงที่ เพราะฉะนั้น จะไม่สามารถเรียกดูข้อมูลต้นฉบับได้ (Decrypt) ทำได้เพียงตรวจสอบว่าข้อมูลที่ให้มาแต่ละครั้ง เหมือนกันหรือไม่

ตัวอย่างเช่น กำหนดรหัส a เมื่อเป็น MD5 จะได้0cc175b9c0f1b6a831c399e269772661 แต่เราจะไม่ สามารถรู้ว่าค่า 0cc175b9c0f1b6a831c399e269772661 แท่ากับ a แต่ไม่ว่าจะป้อนค่า a กี่ครั้ง ค่า MD5 ก็จะได้ 0cc175b9c0f1b6a831c399e269772661 เหมือนเดิมทุกครั้ง ดังตารางที่ 6.2

ตาราง 6.2 การเข้ารหัสแบบ Hash (Cryptographic hash)

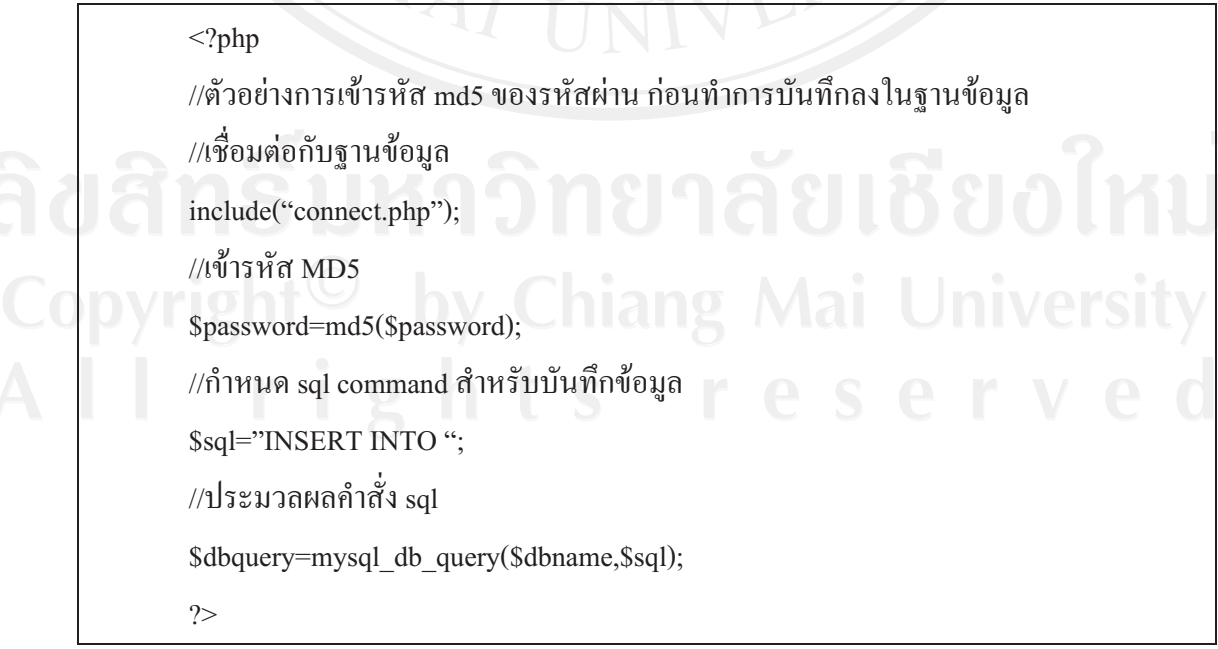

5) เทคนิคการแสดงผลข้อมูลด้วยกราฟ (FusionCharts)

การพัฒนาระบบในส่วนนี้ จะใช้ข้อมูลกราฟของ FusionCharts โดยเป็น การใส่ข้อมูลเข้าไปให้ FusionCharts ในรูปแบบของ XML จากนั้น FusionCharts จะประมวลผล ข้อมูลและแสดงผลออกมาในรูปแบบกราฟ ดังตารางที่ 6.3

ตาราง 6.3 เทคนิคการแสดงผลข้อมูลด้วยกราฟ (FusionCharts)

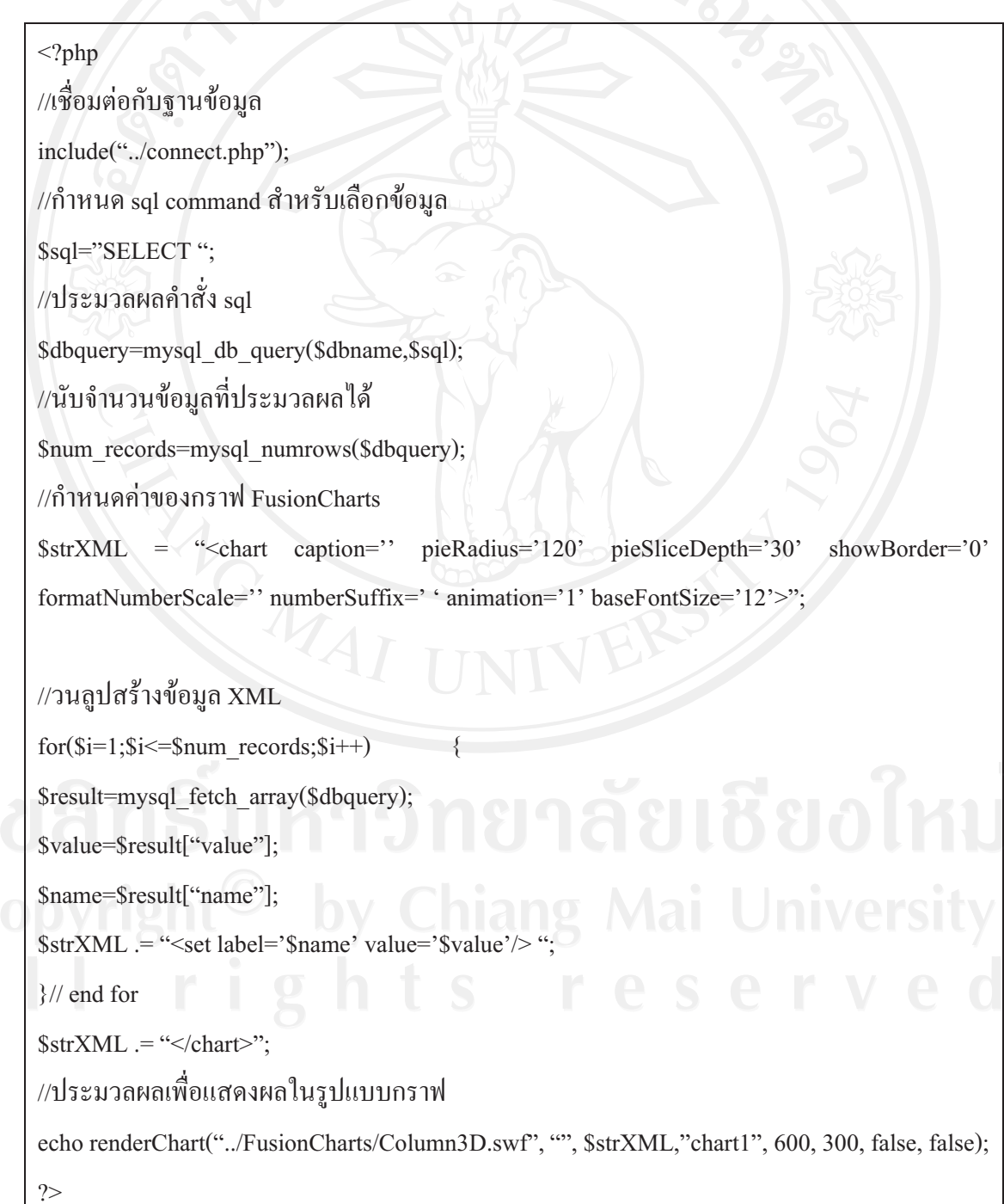

#### $6)$  เทคนิคการแสดงผลข้อมูลด้วย  $\overline{\mathrm{AJAX}}$

jax ย่อมาจาก Asynchronous JavaScript and XML ซึ่ง ajax นั้นจะทำให้ web application มีประสิทธิภาพมากขึ้นเพราะajax ทำการส่งคำขอ ไปยังแม่ข่าย เพื่อให้แม่ข่าย ิตอบกลับข้อมูลที่ต้องการทำให้แก้ปัญหาการโหลดข้อมูลช้าเพราะ แม่ข่าย Side Script ที่ต้องการ ข้อมูลจาก แม่ข่าย ต้องโหลดใหม่ทั้งหมด เช่น <u>php</u> เป็นต้น แต่ ajax ทำให้โหลดหน้าเพจเฉพาะส่วน ที่ต้องการข้อมูลใหม่เท่านั้นทำให้ web หรือ web application มีประสิทธิภาพมากขึ้นและ ajax ยัง สามารถดึงข้อมูลที่เป็น xml ใด้อีกด้วยซึ่งในการเขียน ajax นั้นจะเขียนโดยใช้ javascript ในการ ควบคุมการทำงานทั้งหมด ดังตารางที่ 6.4

# ตาราง 6.4 เทคนิคการแสดงผลข้อมูลด้วย  $\overline{\mathrm{AJAX}}$

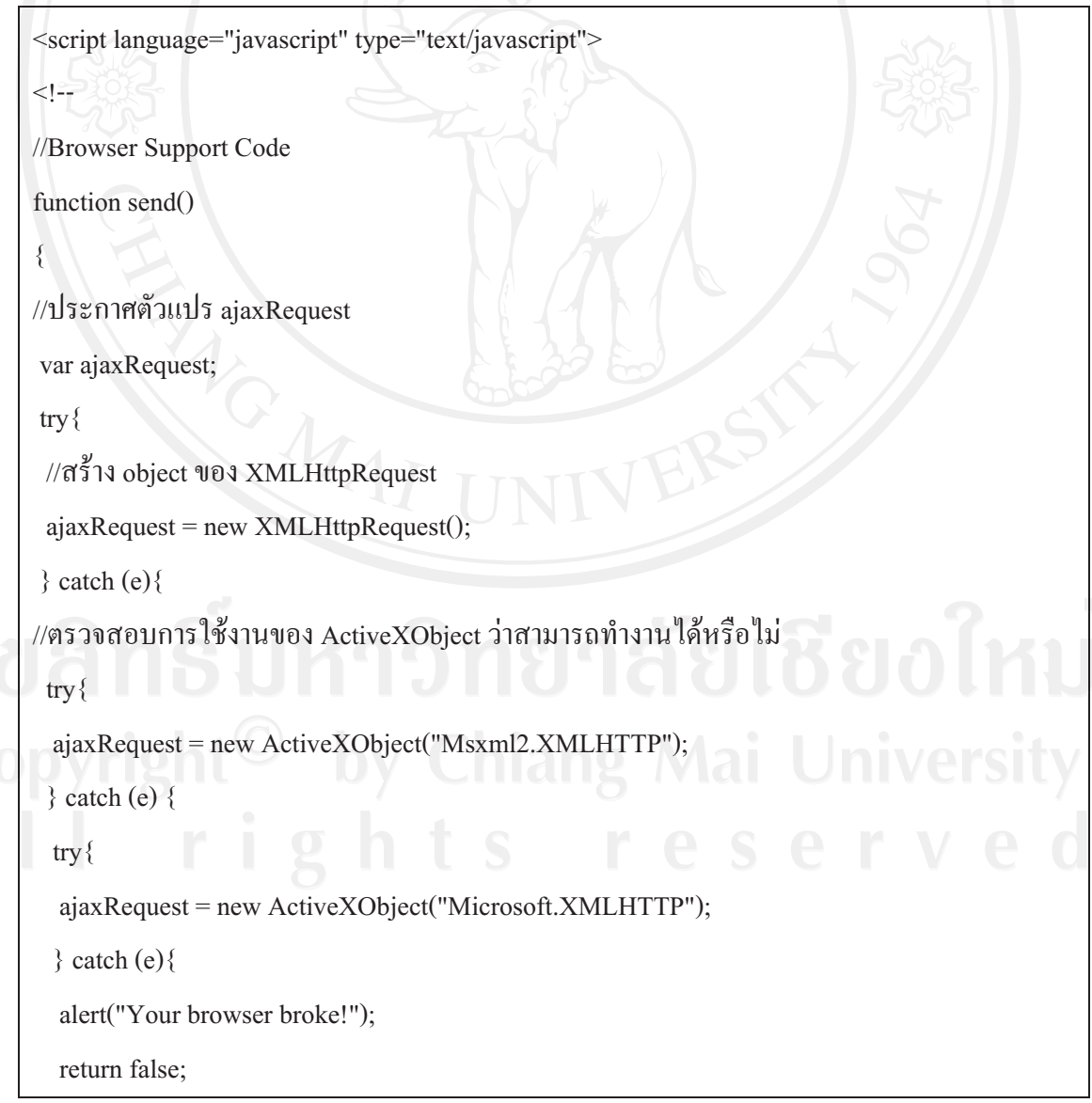

```
 } 
 } 
 } 
ajaxRequest. oneady state change = function() if(ajaxRequest.readyState == 4) 
\{//ประกาศพื้นที่ที่ต้องการให้ ajax แสดงผล
  var area = document.getElementById('area'); 
  area.innerHTML = ajaxRequest.responseText; 
 } 
 } 
//ประกาศตัวแปรที่ต้องการให้ ajax ส่งไปประมวลผล
var name = document.getElementById('media_type').value;
\mathrm{\#}สั่งให้ _{\rm ajax ไปประมวลผลยังไฟล์ที่ต้องการ^2ajaxRequest.open("GET", "media list search proc.php?" + "type=" + name, true);
 ajaxRequest.send(null); 
} 
//-->
```
</script>